## **AVID - Media Composer First - How To Export an .h264 QuickTime**

t

t

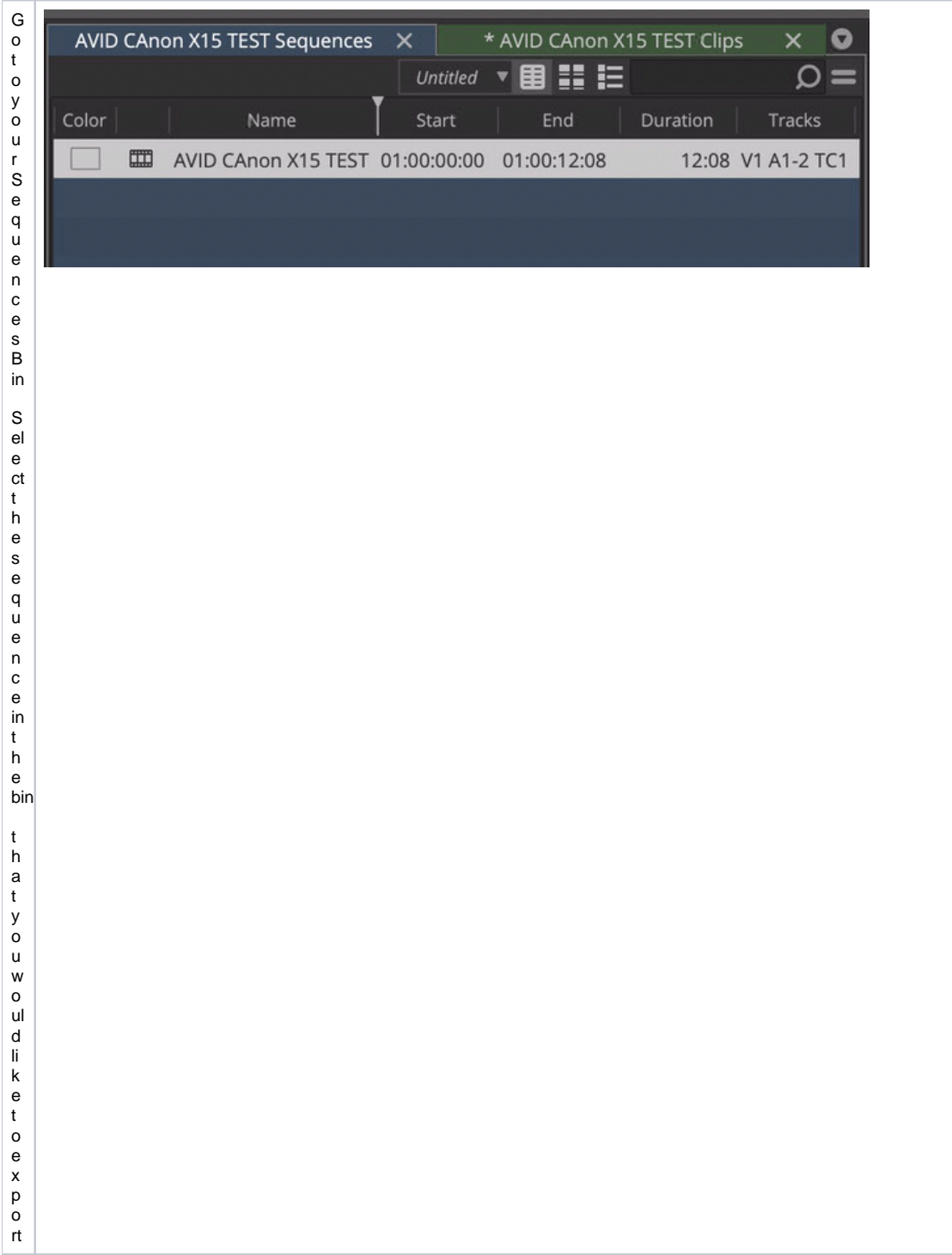

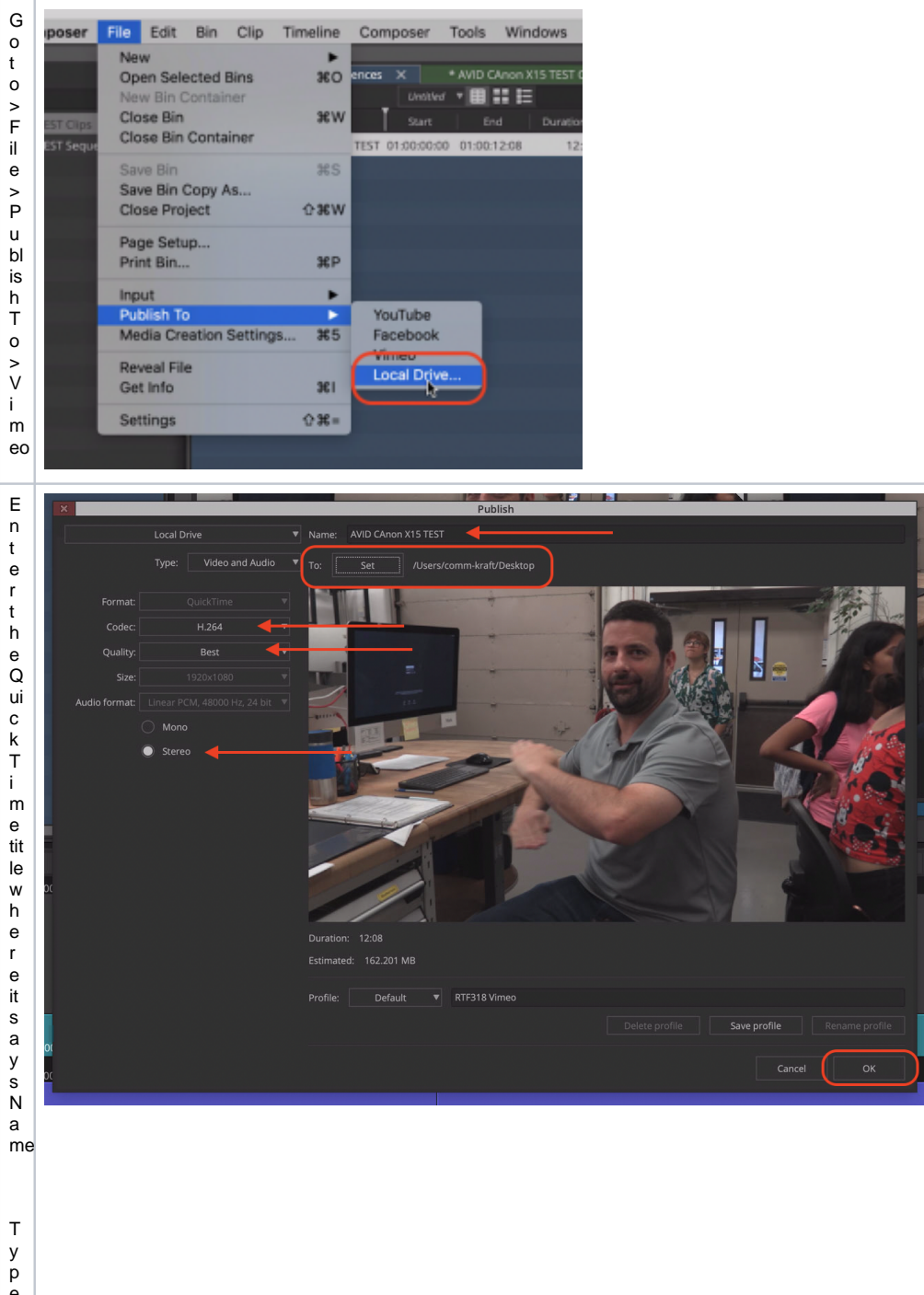

dio

Code CH . 2 64 Quality - Best A<br>udio<br>-<br>S<br>t<br>e<br>r<br>eo C h o o s e S E T t o s e t t h e d e st in a ti o n f o r t h e s a v ed  $file$ 

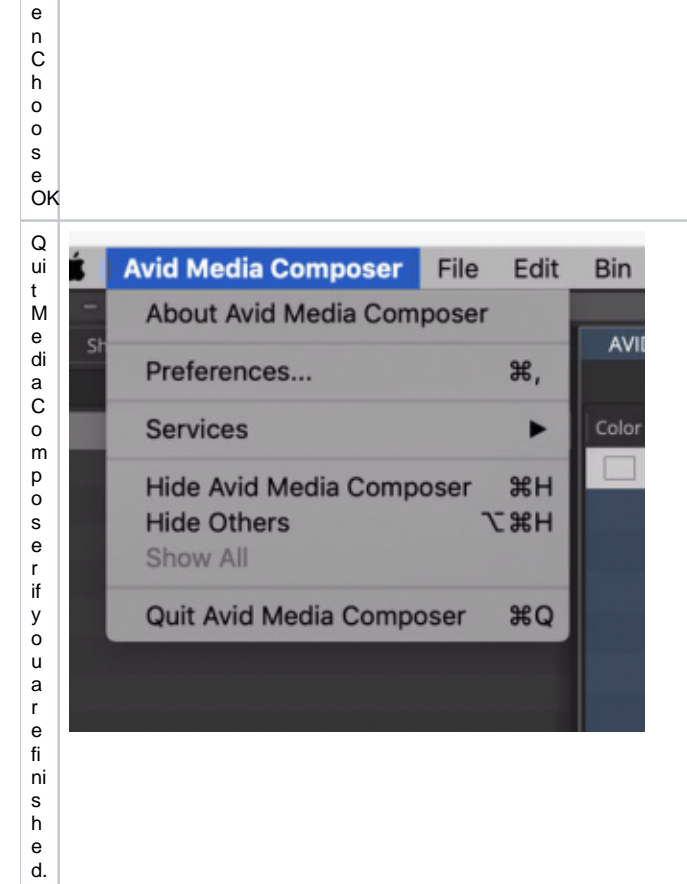

 $\mathsf T$  $\boldsymbol{\mathsf{h}}$ 

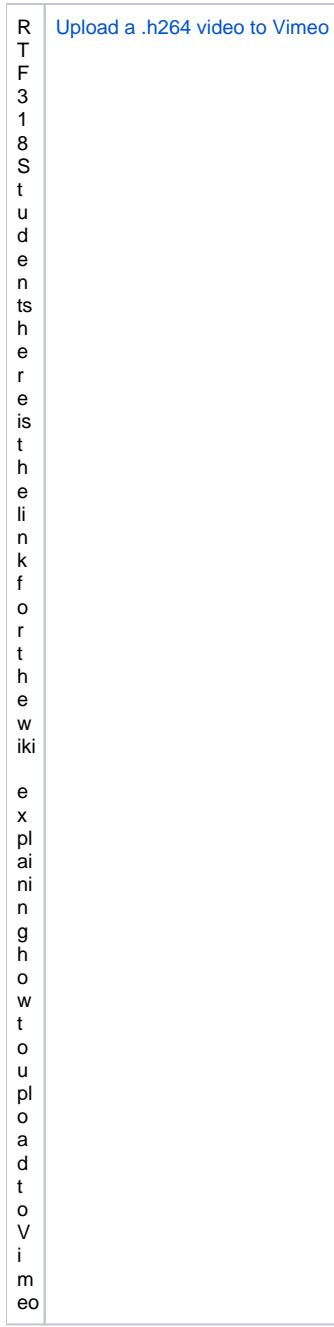